**<DEXITをご利用されるみなさまへ>**若者向け **ご登録から職場体験・見学までの流れ**

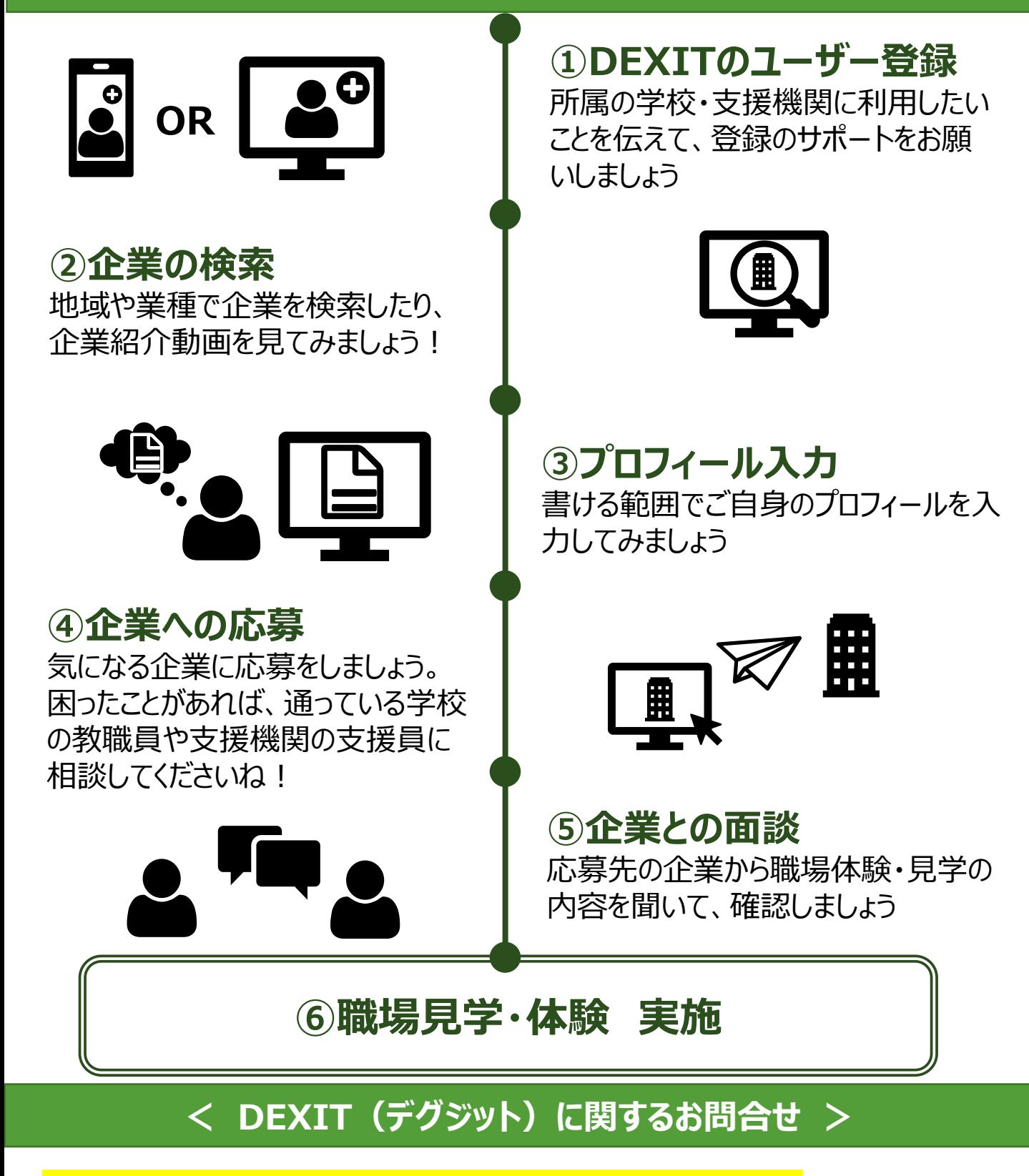

[https://fr.sodateage.net/coop/contact\\_sc/](https://fr.sodateage.net/coop/contact_sc/)

**DEXIT事務局:dexit@sodateage.net**

DEXIT

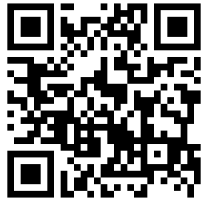

Copyright © 認定特定非営利活動法人 育て上げネット/ Accenture All rights reserved.